## **Manuel Giuliano**

# Mediazione e Giornalismo nei Media

seconda edizione

C'è un giornalismo capace di raggiungere la verità sostanziale e rendere il potere economico dominante equo e responsabile. Si possono aumentare le copie vendute e finalmente ricomporre il rapporto di fiducia tra gli organi di informazione e i cittadini. La base del lavoro di ogni giornalista.

#### **Introduzione**

Saranno ormai passati tre anni. Sottoposi Mediazione e Giornalismo nei Media al Presidente dell'Ordine dei Giornalisti del Lazio Bruno Tucci. Ordine al quale fieramente sono iscritto dal Luglio 1994. Ricordo.

Sono rammaricato per quello che è oggi il giornalismo.

Il giornalismo si è fermato. I giornalisti no.

Notizie e messaggi accompagnano ogni trasmissione di informazione, telegiornali in testa. Le "notizie" devono accompagnare ed impressionare le persone.

Già negli anni 40 si affermava: "Gli avvenimenti, che hanno fatto notizia nel passato come nel presente, sono in realtà le cose che ci si aspetta, sono precisamente gli accadimenti ai quali il pubblico è preparato. A fare notizia sono le cose temute e desiderate".

Ancor prima nel 1922 si osservava: "La notizia non è lo specchio della situazione sociale, ma la cronaca di un aspetto che si è imposto all'attenzione".

E per concludere le osservazioni marxiste originarie: "Nei Media è insita un'immagine della realtà favorevole alla classe dominante, che un pubblico subalterno adotta acriticamente".

Gli studi del passato rappresentano fedelmente la realtà attuale dei media.

Le notizie, gli scoop e tutti i loro numerosi derivati, non possono far parte dell'informazione giornalistica.

La logica mediale formato crisi non può continuare ad essere predominante nel linguaggio televisivo.

Opinione, critica e rispetto della verità sostanziale. Poco basta, l'informazione, i giornali, la televisione possono essere punti di riferimento per la gente ed eticamente redditizi per gli editori ed i loro finanziatori.

E' evidente, oggi, che i media, il cinema e per molti aspetti anche internet sono dalla gente desiderati, temuti e necessari.

"Mediazione e Giornalismo nei Media" nasce alla conclusione del Master in *Mediazione Linguistica Culturale* (nel settore dei servizi giornalistici), svolto presso la Facoltà di Scienze Politiche dell'Università Sapienza di Roma dall'Aprile 2002 al Febbraio 2003.

Il Direttore del Master, Prof. Castorina, mi chiese di scrivere una sintesi del lavoro svolto durante le lezioni comparato alla mia formazione giornalistica.

Il breve saggio (racconto) è stato inserito all'interno di LIST -Quaderno di studi linguistici del Dipartimento di Lingue per le Politiche Pubbliche nel Settembre 2004, scelto tra i modelli migliori prodotti dal Master per rappresentare l'utilità e l'efficacia della mediazione linguistica culturale, all'interno delle principali forme di comunicazione.

La Mediazione è una qualità innata in ogni giornalista

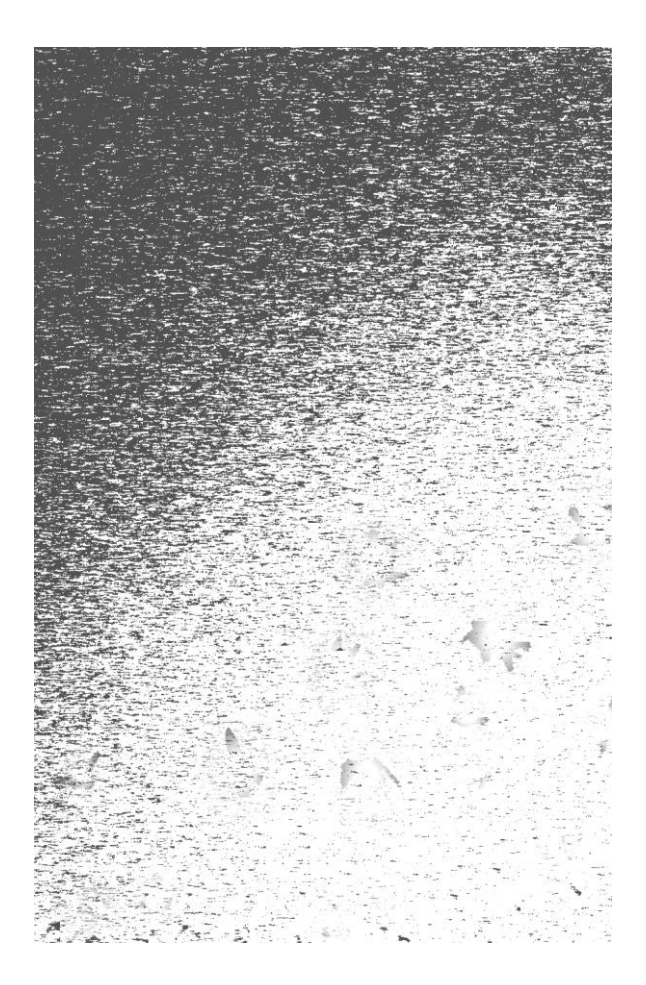

## **MEDIAZIONE**

 $\overline{E}$ 

**GIORNALISMO** 

### **NEI MEDIA**

Dopo aver svolto per dieci anni carriera giornalistica, frequentare un Master in mediazione linguistica culturale nasce da due precisi fattori, l'incomunicabilità e l'impossibilità nel rendere legittima una verità sostanziale dei fatti. Si arriva spesso a dire che la verità non esiste. Esiste una verità parziale, imperfetta, una verità sostanziale dei fatti; esiste un paradigma verità.

La formazione linguistica culturale (in testi letterari, politici, storici e giornalistici) appresa nel Master diretto dal Prof. Giuseppe Gaetano Castorina, ha mostrato l'eterna ed illimitata potenzialità della parola, la sua multidimensionalità e, per inverso, la non abilità del mondo della comunicazione nel rendere

ogni parola prodotta unica coincidenza di tutti i suoi possibili significati.

In sintesi, si omettono alcune verità.

Dalle parole del Prof. Jimenez Maria Cano, si è affermato che "la della conoscenza non è uguale alla società società dell'informazione", i Media preposti alla conoscenza ed all'informazione non mediano e spesso, l'utilizzo frequentemente non appropriato di metafore, eufemismi, codici di composizione ed inglesismi vela ed allontana il paradigma verità.

I primi mesi al Master mi rincuorarono.

conosce ciò che accade nel mondo L'Università dell'informazione.

Nel tentativo di produrre parole che siano coincidenza di tutti i loro possibili significati, fondamentale importanza riveste l'etimologia delle parole.

Se i Media non mediano, le radici del loro significato portano a conoscenza verità che possono sostanzialmente mediare il paradigma in questione.

 $\bf MEDIA$ 

Nell'antico linguaggio latino è il femminile di Medius.

Con Media si intende un sonoro, una voce bloccata considerata come intermedia tra i toni tenui e gli aspirati.

Nella lingua neolatina, con Media, si intende invece lo strato intermedio di un muro, un recipiente di sangue o di linfa consistente principalmente in fibre di muscolo.

Nel 1923 a Media viene associato il significato di mezzo di comunicazione di massa. In tale senso i termini Media (singular) e Medias (plural) sembrano aver avuto origine in campo pubblicitario, dove ancora oggi vengono utilizzati senza alcuna discriminazione.

Alcuni ritengono l'utilizzo di Media al singolare, con riferimento ad uno specifico strumento di comunicazione, non corretto; preferendo scegliere il termine Medium.

Medium ha origine anch'esso nel neutro latino Medius, ed indica qualcosa che è nel mezzo, un effetto o far fluire qualcosa, ad esempio la trasmissione di un energia o di un evento.

Medium è anche una sostanza che si espande e si sviluppa, ed è quel sottile materiale di gas e polvere nello spazio di cui sono composte in particolare le stelle.

E' Medium l'intermediario tra il mondo spirituale ed il mondo terrestre.

Nella sua accezione plurale Media, Medium è invece un canale o sistema di comunicazione, informazione o intrattenimento, rivista o trasmissione radiofonica a carattere pubblicitario.

E' inoltre, un particolare modo di espressione artistica o comunicazione, qualcosa (per esempio un disco magnetico) dove l'informazione viene archiviata.

Sempre nell'accezione plurale Media, si intende invece un allevamento per la coltivazione di cellule ed organismi, in particolare batteri, e una sostanza fluida o solida nella quale strutture organiche sono collocate.

Infine nella pittura, è Medium/Media il liquido con il quale il colore è miscelato dal pittore.

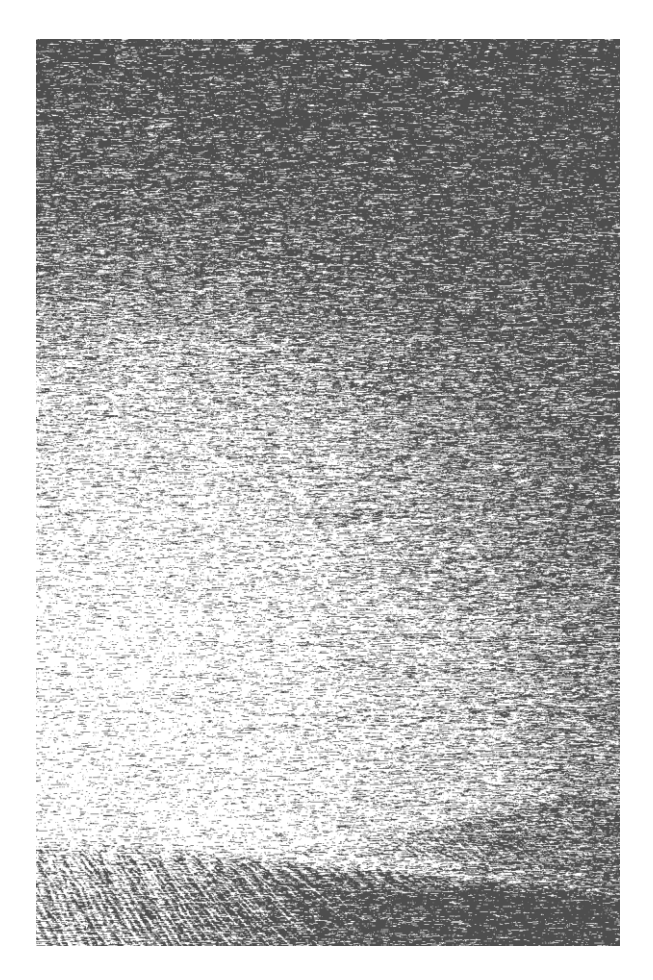

L'etimologia di Media è quantomeno sorprendente.

Non credo, come invece afferma Goodwin, nel non poter rappresentare adeguatamente ogni possibile punto di vista del pubblico. Se si crede questo è perché, dalle parole del Prof. Claudio Gorlier, "l'informazione, i media in genere si sono allontanati dalla gente". Ciò, è avvenuto naturalmente e consequenzialmente.

Nella nascita del fenomeno mediatico, l'impulso di origine aristocratica fu giusto e necessario più di cento anni fa, ad oggi anch'esso  $non$ sfugge a quel condizionamento (bias) dell'informazione oculatamente esposto in Tv News as Political Reporting dalla Prof.ssa Linda Lomabardo.

La comunicazione, in particolare quella televisiva, si pone per origine e funzionalità al di sopra della gente, smarrendo il suo dovere di responsabilità e punto di riferimento fiduciario verso tutti i cittadini (ad esempio nel giornalismo sportivo si afferma che è loro compito prima esaltare e poi denigrare).

La mediazione smarrita è il frutto di una selezione invisibile ed univoca di chi è preposto alla vocalità ed all'oralità delle nostre emozioni attraverso il linguaggio.

Tale realtà, spesso, si discosta totalmente dai fondamenti della professione giornalistica.

Giornalismo e Media sono ormai interazione e ricerca competitiva della propria importanza personale. A questo punto, non so, se dovere e volere siano a prescindere avverse all'ordine costituito, sia esso politico che economico.

Non so, se queste parole scritte possano avere "dignità di stampa" all'interno dell'Università.

Ho creduto e credo ancora in un Master in Mediazione Linguistico Culturale, in un ambiente per me, a volte, democraticamente avverso.

Credo, nella pubblicità latente in ogni parola.

Temo, la volontà e l'intenzionalità prive di fiducia e cariche di interessi variabili verso la gente.

Amo, nella ricerca, equilibrare i propri pregiudizi ed affrontare i diversi condizionamenti

E, dopo un anno accademico trascorso all'Università Sapienza di Roma è ancora giusto risvegliarsi con le parole del Prof. Franco Ferrarotti o con l'opening al Master del Prof. Giuseppe Gaetano Castorina:

"Schiacciare il presente, questo è uno dei principali obiettivi dei mezzi di comunicazione di massa. Televisione, cinema e radio condizionano ed interagiscono con il nostro corpo, gli effetti nella loro totalità ancora ci sfuggono.

Tra gli altri, un effetto è la perdita di memoria. Esiste una logica nella lettura e nella sintesi degli audiovisivi che va a colpire l'emotività della persona....

....La nostra è una memoria di percezione, bisogna trovare le corrispondenze che ancora ci mancano.....

Noi siamo storia nella storia".

```
(Prof. F.Ferrarotti)
```
"Al termine del Master, i sentimenti, veri, saranno loro a prevalere".

(Prof. Giuseppe G. Castorina)

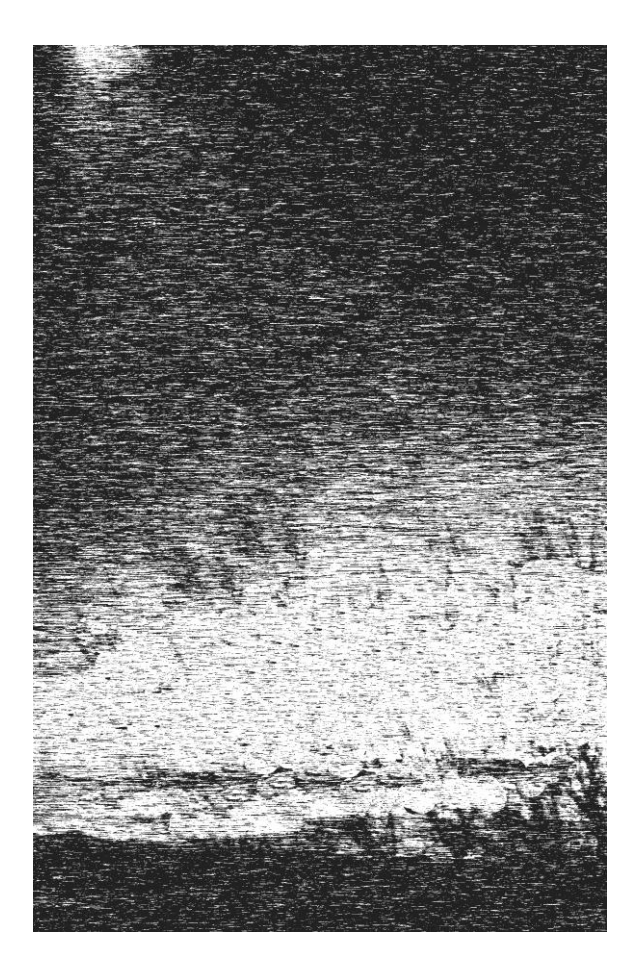

*Grafica Studio LPT*

C'è un giornalismo capace di...

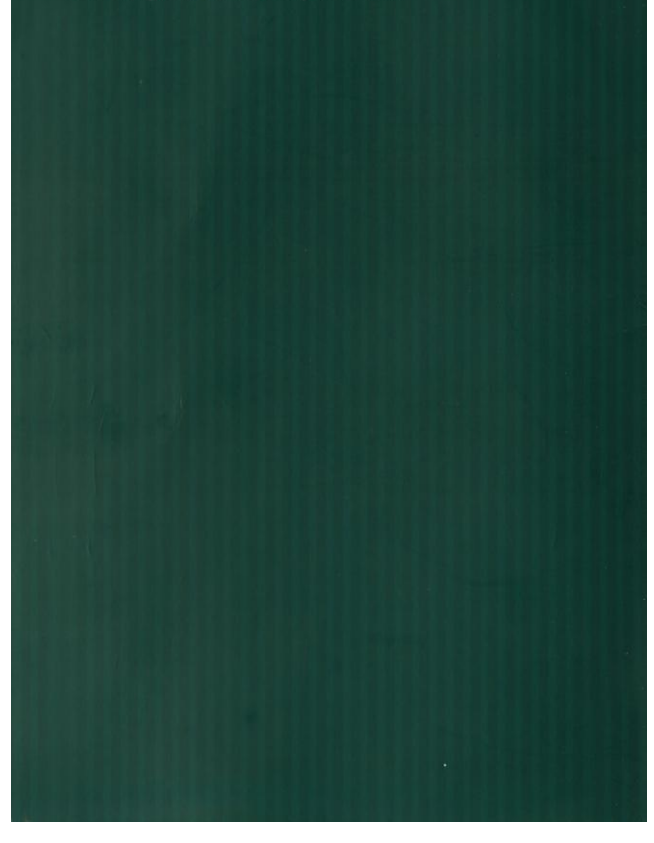